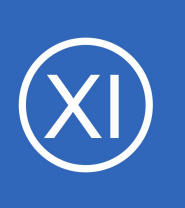

## **Purpose**

This document describes the Nagios Core, Nagios XI, and system logs on a Nagios XI server, including the locations and a brief descriptions of their potential contents and diagnostic uses.

# **Target Audience**

This document is intended for use by Nagios XI Administrators who want to have a better understanding of the logging architecture in Nagios XI and wish to diagnose potential Nagios XI issues with or without the help of Nagios Support.

# **Standard Log Locations**

On a Nagios XI server, useful logs can be found in a few different places:

- /usr/local/nagios/var
- /usr/local/nagiosxi/tmp
- /usr/local/nagiosxi/var
- $/var/$ lib
- /var/log

**Nagios®** 

# **Logs Located In /usr/local/nagios/var**

These are standard Nagios Core and PNP4Nagios logs. They are usually configurable by way of their associated .cfg/.pl files.

## **/usr/local/nagios/var/nagios.log**

The Nagios Core log, includes checks, notifications, external commands, and events. This file is rotated daily into the /usr/local/nagios/var/archives folder (default setting in nagios.cfg) by rsyslog.

1295 Bandana Blvd N, St. Paul, MN 55108 [sales@nagios.com](mailto:sales@nagios.com) US: 1-888-624-4671 INTL: 1-651-204-9102

[www.nagios.com](https://www.nagios.com/)

© 2017 Nagios Enterprises, LLC. All rights reserved. Nagios, the Nagios logo, and Nagios graphics are the servicemarks, trademarks, or<br>registered trademarks owned by Nagios Enterprises. All other servicemarks and trademark

Page 1 / 6 Updated – April, 2020

Logs located in the /usr/local/nagios/var/archives folder are used as the data source for the Availability and SLA reports. Deleting them would cause these reports to show inaccurate data.

## **/usr/local/nagios/var/npcd.log**

Log for the npcd daemon. This log is rotated by rsyslog. If you ever see load threshold warnings in this log, you may need to increase the load threshold value in

/usr/local/nagios/etc/pnp/npcd.cfg and restart the npcd service.

## **/usr/local/nagios/var/perfdata.log**

This file is related to performance data does not log by default. You can enable logging in /usr/local/nagios/etc/pnp/process-perfdata.pl with "LOG\_LEVEL = 1". This log will contain any timeout errors for performance data processing and generally will include any errors with datasources and round robin database (.rrd) files.

# **Logs Located In /usr/local/nagiosxi/tmp**

It is possible to find two logs in the /usr/local/nagiosxi/tmp directory.

## **/usr/local/nagiosxi/tmp/phpmailer.log**

This file contains the logs for emails sent via the phpmailer.

## **/usr/local/nagiosxi/tmp/upgrade.log**

This file contains the logs for upgrading your Nagios XI system.

1295 Bandana Blvd N, St. Paul, MN 55108 [sales@nagios.com](mailto:sales@nagios.com) US: 1-888-624-4671 INTL: 1-651-204-9102

**Nagios**®

#### [www.nagios.com](https://www.nagios.com/)

© 2017 Nagios Enterprises, LLC. All rights reserved. Nagios, the Nagios logo, and Nagios graphics are the servicemarks, trademarks, or<br>registered trademarks owned by Nagios Enterprises. All other servicemarks and trademark

Page 2 / 6 Updated – April, 2020

# **Logs Located In /usr/local/nagiosxi/var**

Most of these logs are overwritten by crond at the top of the minute. They are stream-style logs, so a running tail ( $tail -f$   $xxx$ ) is usually the best way to watch them. As they are managed by cron, and not rsyslog, changing the logging would require editing the nagiosxi cron scripts. It is recommended that you do not alter the crons though, as certain Nagios XI components rely on these crons/logs.

## **/usr/local/nagiosxi/var/cleaner.log**

This file logs any cleanup processes. This includes any file-system maintenance like the removal of old nagiosql backup files and trims the saved snapshots. Additionally, some components use the cleaner proc to cleanup after themselves (IM, etc).

## **/usr/local/nagiosxi/var/cmdsubsys.log**

This file logs the process of any commands passed to the Nagios XI backend/subsystem through the cmdsubsys cron. This includes "Apply Configuration" or other Nagios XI specific commands. These commands are read by the cron from the nagiosxi SQL database table "xi\_commands".

## **/usr/local/nagiosxi/var/components/bpi.log**

Nagios Business Process Intelligence (BPI) log file. Any errors suppressed by the Nagios XI interface will be logged in this file.

## **/usr/local/nagiosxi/var/components/scheduledbackups.log**

This file contains the logs for the Scheduled Backup component.

## **/usr/local/nagiosxi/var/dbmaint.log**

This file logs the result of the database maintenance cron. This should include table truncates and db backups.

#### **/usr/local/nagiosxi/var/deadpool.log**

Added in Nagios XI 2014. It logs the removal of nagios objects as specified by the deadpool settings.

1295 Bandana Blvd N, St. Paul, MN 55108 [sales@nagios.com](mailto:sales@nagios.com) US: 1-888-624-4671 INTL: 1-651-204-9102

**Nagios®** 

#### [www.nagios.com](https://www.nagios.com/)

© 2017 Nagios Enterprises, LLC. All rights reserved. Nagios, the Nagios logo, and Nagios graphics are the servicemarks, trademarks, or<br>registered trademarks owned by Nagios Enterprises. All other servicemarks and trademark

Page  $3/6$ Updated – April, 2020

#### **/usr/local/nagiosxi/var/eventman.log**

This file logs any events passed through the Nagios XI backend. This includes the global event handler, Nagios XI user notifications, standard event handlers, and component specific events. These events are read by the cron from the nagiosxi SQL database table "xi\_events".

#### **/usr/local/nagiosxi/var/feedproc.log**

This file logs the processing of specific backend objects that are fed to Nagios XI - specifically unconfigured objects.

#### **/usr/local/nagiosxi/var/load\_url.log**

This file logs any errors from the internal Nagios XI  $load$   $url()$  function. This includes backend API calls as well as ajax GET requests.

#### **/usr/local/nagiosxi/var/nom.log**

This file logs the creation of nagios checkpoints and scheduled nagios restarts (default is once every 24 hours).

#### **/usr/local/nagiosxi/var/perfdataproc.log**

This file logs the processing of perfdata. This includes the management of the

/usr/local/nagios/var/spool directories:

checkresults xidpe perfdata

#### **/usr/local/nagiosxi/var/recurringdowntime.log**

This file logs any recurring downtime processed by the recurring downtime cron.

## **/usr/local/nagiosxi/var/reportengine.log**

Currently unused.

1295 Bandana Blvd N, St. Paul, MN 55108 [sales@nagios.com](mailto:sales@nagios.com) US: 1-888-624-4671 INTL: 1-651-204-9102

**Nagios**®

#### [www.nagios.com](https://www.nagios.com/)

© 2017 Nagios Enterprises, LLC. All rights reserved. Nagios, the Nagios logo, and Nagios graphics are the servicemarks, trademarks, or<br>registered trademarks owned by Nagios Enterprises. All other servicemarks and trademark

Page  $4/6$ Updated – April, 2020

#### **/usr/local/nagiosxi/var/sysstat.log**

This file logs the reporting of Nagios XI component statuses run by the sysstat cron, which will subsequently update the Nagios engine and component statistics dashlet in the Nagios XI interface.

# **Logs Located In /var**

These are system logs that may provide helpful information when troubleshooting an issue with Nagios XI or the server itself. By default, all of the logs below are managed/rotated by rsyslog or whichever system logger your Nagios XI server is running.

#### **/var/log/messages**

This is the system messages log. Most hardware related errors will appear here, as well as nrpe information, segfaults, kernel msg limits, and ulimit errors among many other things. This is a good log to know about. If you suspect intermittent hardware issues, look here, or just run dmesg.

#### **/var/log/httpd/error\_log**

This is the Apache error log. Problems/bugs in the php will log here, as well as authentication problems or issues with broken urls. As Nagios XI is a LAMP application, many issues will log here. It is always a good place to start when troubleshooting Nagios XI.

## **/var/log/httpd/access\_log**

This is the Apache access log. Failed authentications, ajax requests and page views will log here.

## **/var/log/maillog**

**Nagios**®

This file logs email sent through sendmail. Only applicable to core contact "notify-\*-by-email" notification handlers and sendmail tests.

1295 Bandana Blvd N, St. Paul, MN 55108 [sales@nagios.com](mailto:sales@nagios.com) US: 1-888-624-4671 INTL: 1-651-204-9102

© 2017 Nagios Enterprises, LLC. All rights reserved. Nagios, the Nagios logo, and Nagios graphics are the servicemarks, trademarks, or<br>registered trademarks owned by Nagios Enterprises. All other servicemarks and trademark

#### [www.nagios.com](https://www.nagios.com/)

Page 5 / 6 Updated – April, 2020

#### **/var/log/mariadb/mariadb.log**

#### **/var/log/mysqld.log**

This is the MySQL/MariaDB database log. MariaDB is used in RHEL/CentOS 7.x onwards. Issues such as crashed tables or mysqld service startup errors will be logged here. It is not a bad idea to create a check to search these logs for the string "crashed", as that is a sign that the database may need to be repaired with the script /usr/local/nagiosxi/scripts/repair databases.sh.

#### /var/lib/pgsql/pgstartup.log

The is the Postgresql startup log. Issues with the postgres .pid or .lock files will log here.

# **Finishing Up**

This completes the documentation on log locations and descriptions in Nagios XI.

If you have additional questions or other support related questions, please visit us at our Nagios Support Forums:

#### [https://support.nagios.com/forum](http://nag.is/a5)

The Nagios Support Knowledgebase is also a great support resource:

[https://support.nagios.com/kb](http://nag.is/a2)

1295 Bandana Blvd N, St. Paul, MN 55108 [sales@nagios.com](mailto:sales@nagios.com) US: 1-888-624-4671 INTL: 1-651-204-9102

**Nagios®** 

#### [www.nagios.com](https://www.nagios.com/)

© 2017 Nagios Enterprises, LLC. All rights reserved. Nagios, the Nagios logo, and Nagios graphics are the servicemarks, trademarks, or<br>registered trademarks owned by Nagios Enterprises. All other servicemarks and trademark